# Detecting Rootkits (in Windows and Linux)

*Hal Pomeranz Deer Run Associates*

# Detection Options

Endpoint software

# Memory Analysis

System anomalies

# Endpoint Software

File integrity (Tripwire, OSSEC, …)

EDR (CarbonBlack, Falcon, …)

Event logs and Sysmon (SEIM, Splunk, Elastic, …)

# Memory Analysis

Most effective method for seeing rootkits

Volatility™ supports Windows and Linux (and Mac!)

Issues

Windows 10 support Linux profile creation

# Useful Volatility<sup>™</sup> Modules

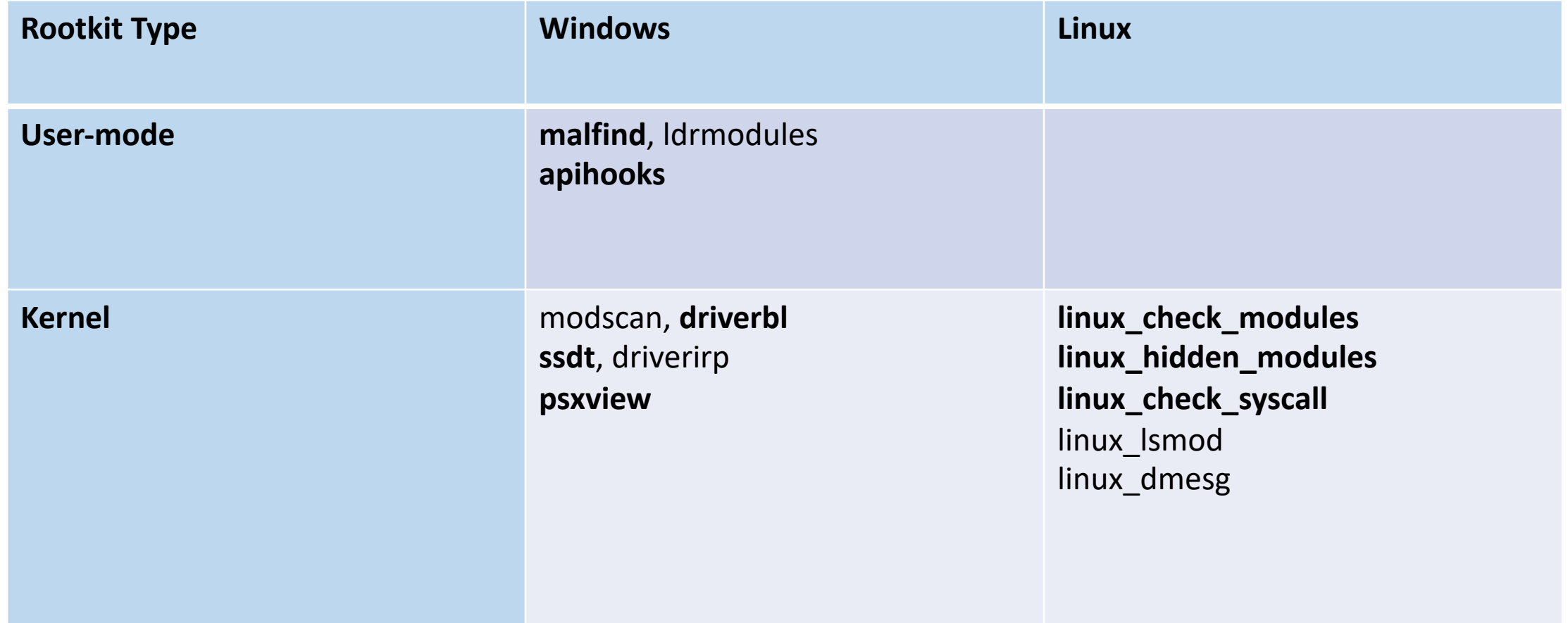

### Needle in a Needle Stack

#### \$ **vol.py -f APT.img modscan**

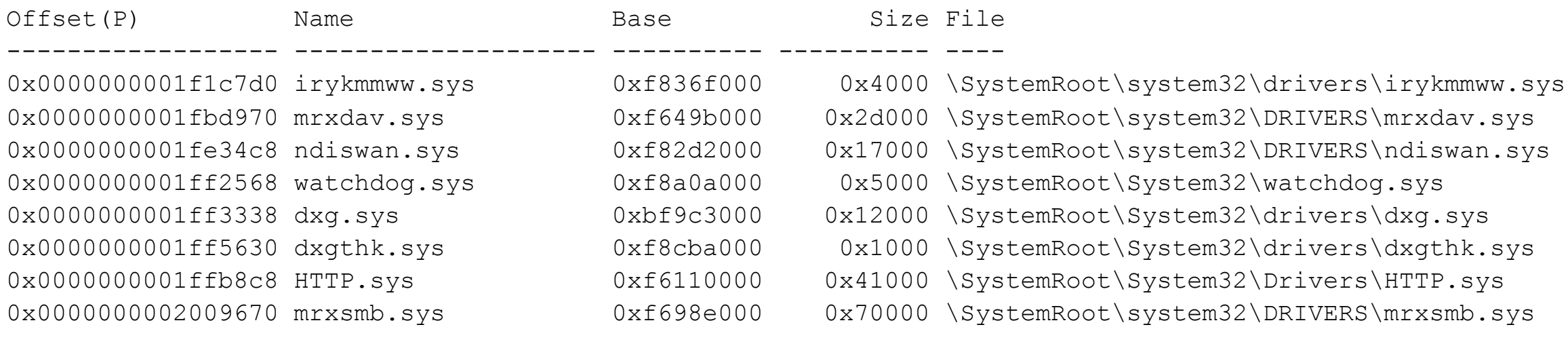

```
$ vol.py -f APT.img modscan | wc -l
199
```
…

## Baselines FTW!

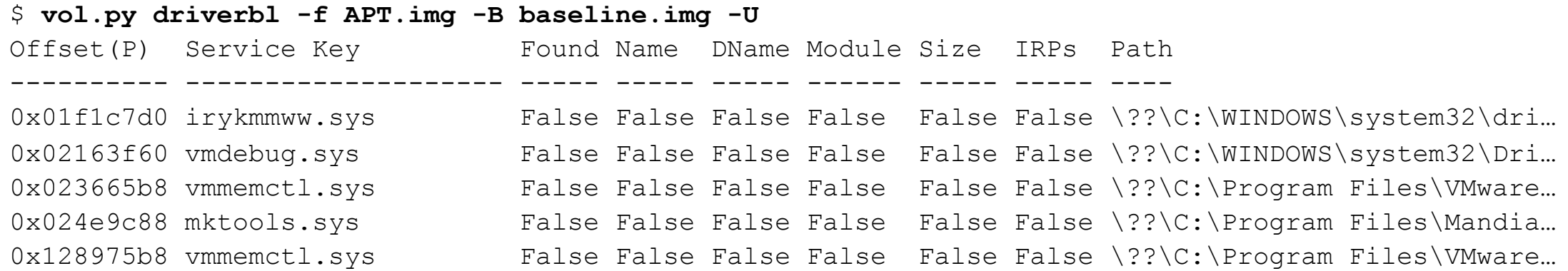

### Hook Shot

\$ **vol.py -f APT.img ssdt | egrep -v '(ntoskrnl|win32k)'** [x86] Gathering all referenced SSDTs from KTHREADs... Finding appropriate address space for tables... SSDT[0] at 80501b9c with 284 entries Entry 0x0042: 0xf836fe9c (NtDeviceIoControlFile) owned by irykmmww.sys Entry 0x0047: 0xf83706dc (NtEnumerateKey) owned by irykmmww.sys Entry 0x0049: 0xf837075e (NtEnumerateValueKey) owned by irykmmww.sys Entry 0x0077: 0xf837028f (NtOpenKey) owned by irykmmww.sys Entry 0x0091: 0xf8370a8c (NtQueryDirectoryFile) owned by irykmmww.sys Entry 0x00ad: 0xf836fe3e (NtQuerySystemInformation) owned by irykmmww.sys Entry 0x00b1: 0xf837091a (NtQueryValueKey) owned by irykmmww.sys SSDT[1] at bf999d00 with 667 entries

# Linux LKM Rootkits

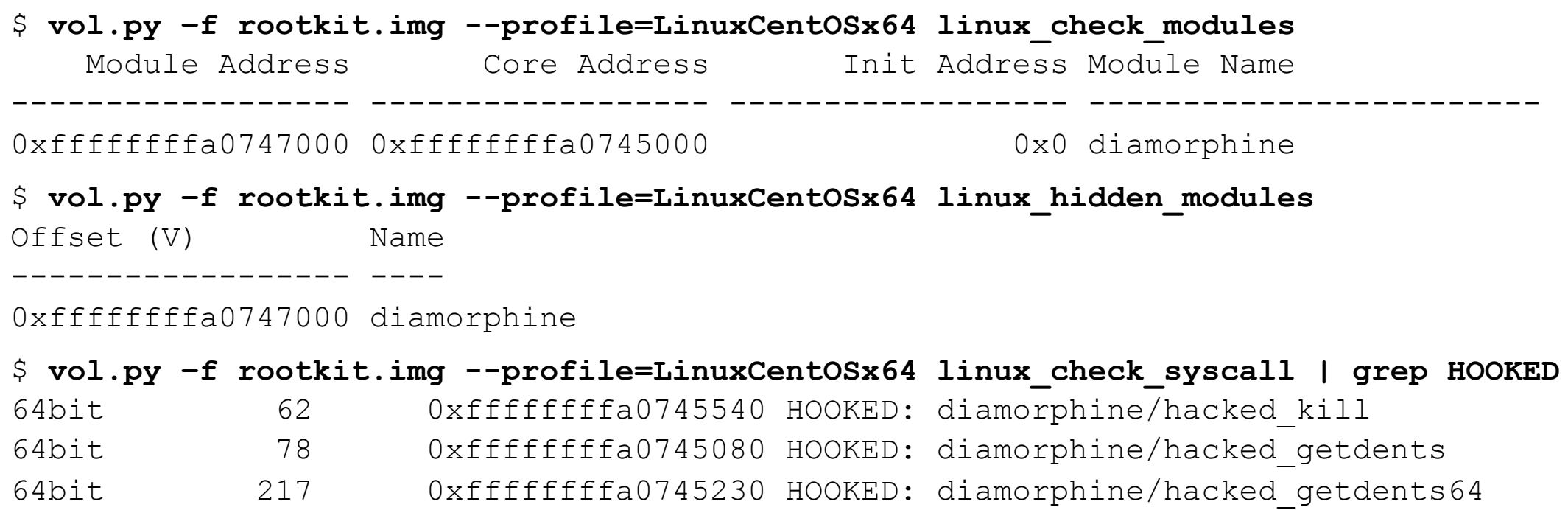

# Find That Hidden Process!

root@siftworkstation:/memory# vol.py -f rootkit.img psxview -R

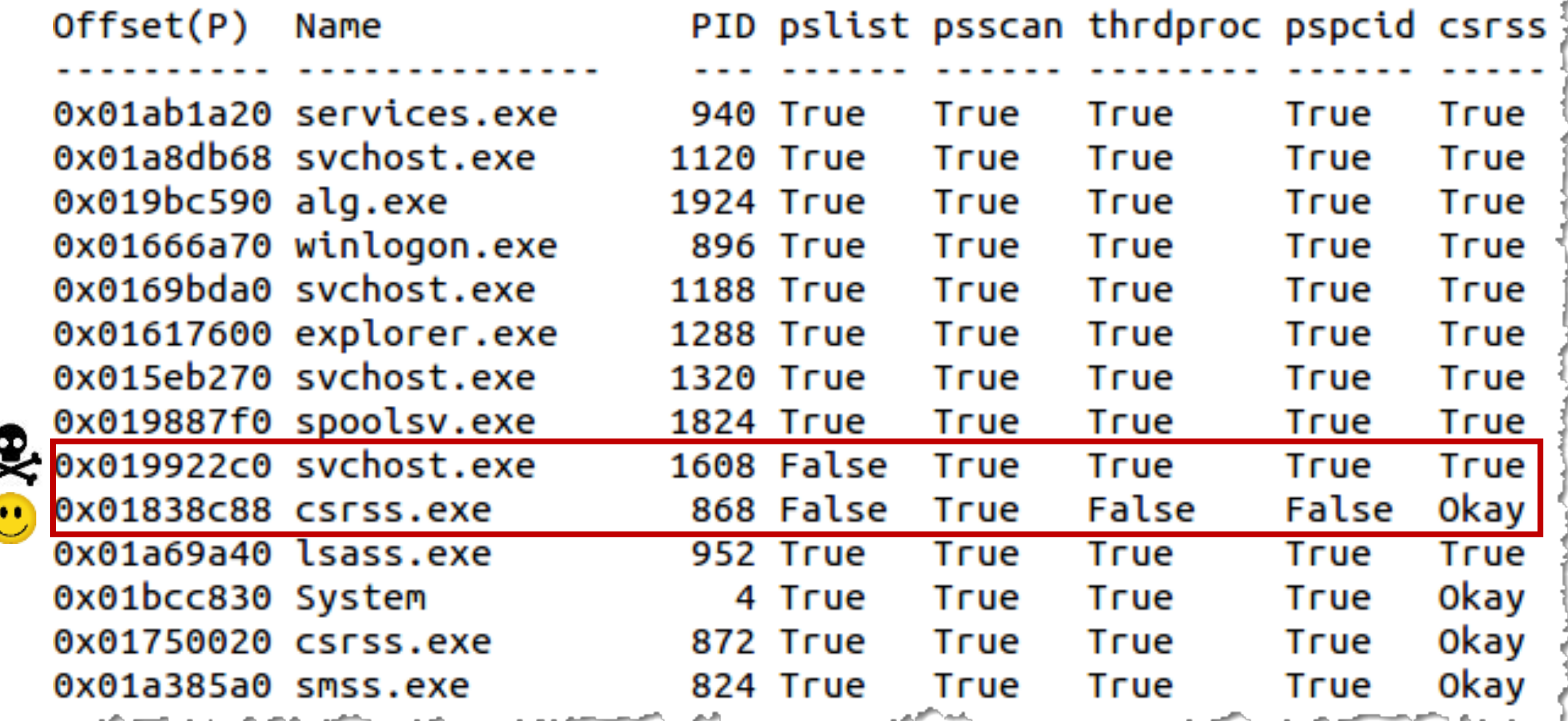

## Linux CLKF FTW!

Hidden directories impact link counts

Hidden directories under /proc can be brute-forced

# Thanks for Listening!

Hal Pomeranz hal@sans.org deer-run.com/~hal/ @hal\_pomeranz